## EG<sub>4</sub> ELECTRONICS

### INTERFACING EG4 LL-S BATTERIES WITH OTHER EG4 S ERVER R ACK B ATTERIES

EG4 LL-S batteries are designed for backwards compatibility with other EG4 server rack batteries. By following this guide, the end-user will have successful communications between any variation of the 4 batteries described in this document.

#### **EXAMPLE DIAGRAM**

The image below showcases all 5 models of EG4 server rack batteries communicating in closed loop with an ESS.

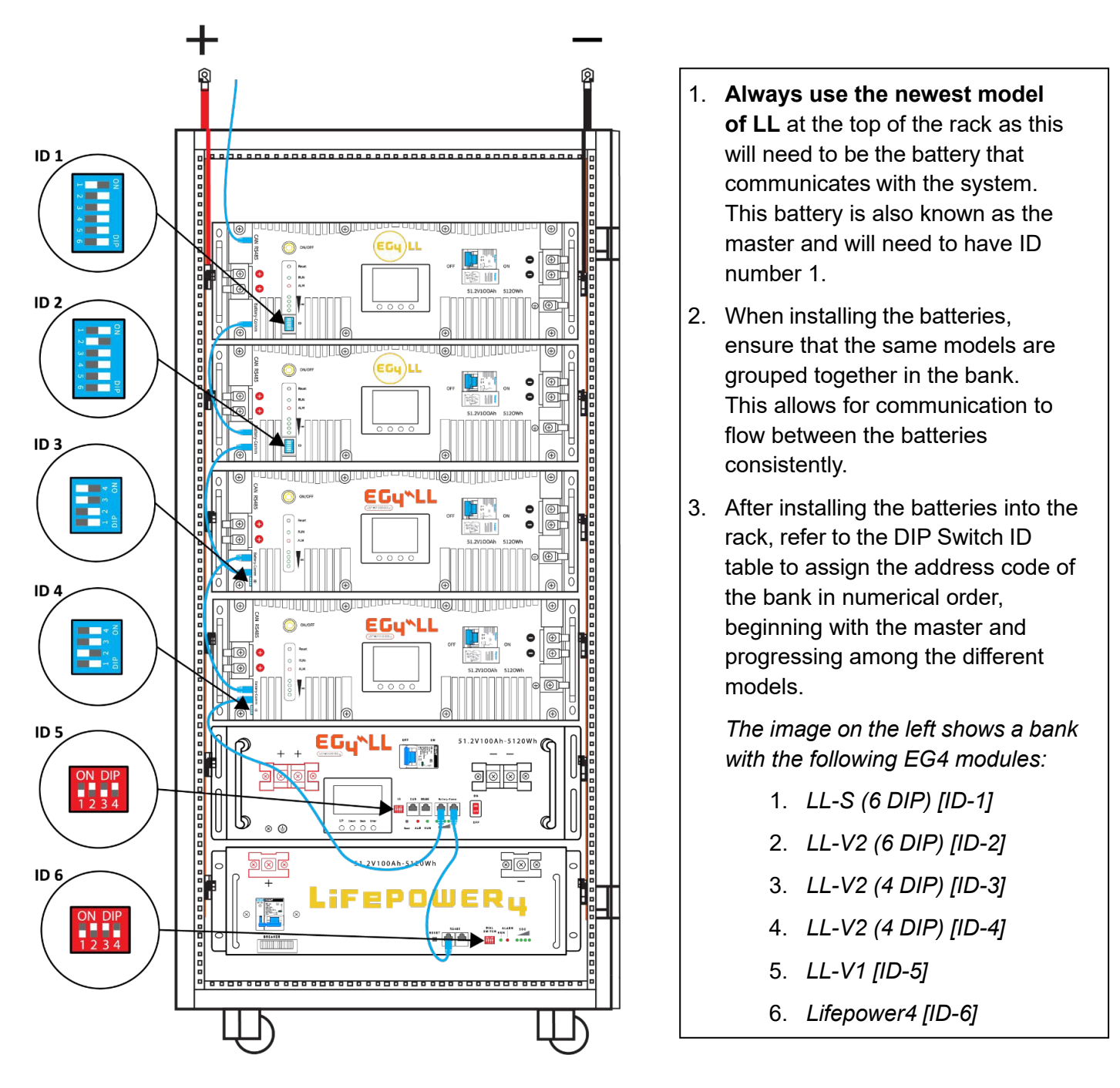

©2024 EG4 ELECTRONICS, LLC. ALL RIGHTS RESERVED. VERSION 1.0 | INFORMATION SUBJECT TO CHANGE WITHOUT NOTICE.

# EG<sub>4</sub> ELECTRONICS

#### **PARALLEL CABLES NEEDED**

To successfully communicate between each model of battery, a standard Cat5e (or higher) cable will need to be connected between each battery.

Refer to the list below for specifics:

#### **BATTERY-TO-BATTERY CABLE PINOUT**

The pins utilized for battery-to-battery communication are as follows:

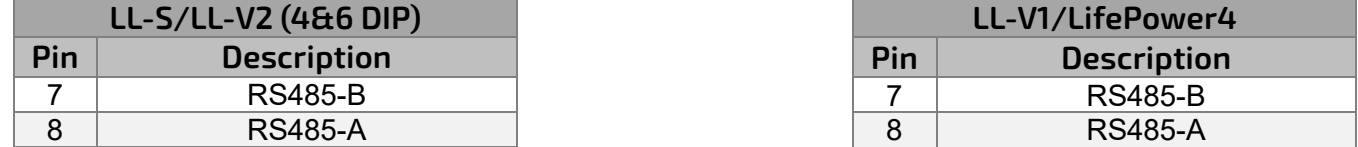

The battery will only send a transmit/receive signal over these two pins. Ensure the battery-to-battery communication cable is only utilizing pins 7 & 8.

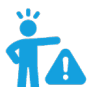

**NOTE:** When using LL-V1 and LifePower4 batteries in communications with the LL-S/LL-V2 multi-pack firmware, ensure the communications cable between the LL-V2 and all older model batteries down are pinned to this standard. If there are extra pins populated, the LL-S will trip its breaker if it receives a signal from pins 3 or 6 along with all other batteries in this parallel configuration.

### **FIRMWARE UPDATES**

Visit<https://eg4electronics.com/resources/downloads> to get the latest version of the software. The file can be located on the downloads page underneath the product in question.

Once the file has been downloaded, unzip the file. Once the file is unzipped, refer to the included "Connection guide for BMS Tools V1.0.pdf" for an extensive walkthrough to set up BMS Tools. If confirmation of the port numbers for battery to PC communications is needed, please consult the following section.

#### **UPDATE CABLES NEEDED**

Each battery requires the same RS485 cable to apply the firmware updates. Please refer to the table below for the pinout description.

Ensure all batteries' firmware matches the numbers listed below for seamless communication.

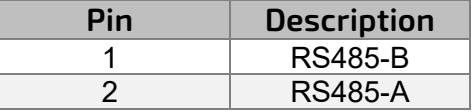

#### **MULTIPACK FIRMWARE VERSIONS NEEDED**

Listed below are the multipack firmware version numbers that need to be used for each battery type:

- 1. EG4 LL V2/S (ID:6) 51.2V 100ah: Z02T12
	-
- 2. EG4 LL V2 (ID:4) 51.2V 100ah: Z01T16<br>3. EG4 LL V1 51.2V 100ah: V15P15 3. EG4 LL V1 51.2V 100ah:
- 4. LifePower4 51.2V 100ah: V3.37 or V2.16